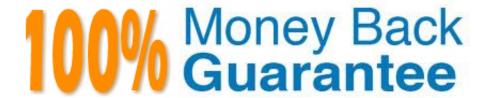

Vendor: SAP

Exam Code: C\_CPE\_13

**Exam Name:** SAP Certified Development Associate -

SAP Extension Suite

Version: Demo

| QUESTION 1                                                                                                    |
|----------------------------------------------------------------------------------------------------|
| According to SAP CAP bestpractices, which error types should you NOT catch? Note: There are 2 to choose.                                                                                                    |
| A. Unexpected errors                                                                                                    |
| B. Runtime errors                                                                                                    |
| C. Programming errors                                                                                                    |
| D. Rejections of promises                                                                                                    |
| Correct Answer: AD                                                                                                    |
|                                                                                                    |
| QUESTION 2                                                                                                    |
| In your Git system, you have set up a webhook for your SAP Continuous Integration and Delivery pipeline. What does the webhook require to send a request to the specified payload URL? Note: There are 2 to choose. |
| A. A password                                                                                                    |
| B. A secret                                                                                                    |
| C. A content type                                                                                                    |
| D. A user                                                                                                    |
| Correct Answer: BC                                                                                                    |
|                                                                                                    |
| QUESTION 3                                                                                                    |
| You want to create a new service definition in your CAPproject. In which folder do you place the service definition .cds file?                                                                                      |
| A. /app                                                                                                    |
| B. /db                                                                                                    |
| C. /srv                                                                                                    |

# **QUESTION 4**

Correct Answer: A

D. /root

What are some advantages of building an account model based on functional areas such as Sales or IT? Note: There are 2 to choose.

- A. It reduces the total cost of ownership (TCO)
- B. it reduces maintenance and governance effort
- C. It increases scalability of the solution
- D. It increases the number of concurrent users

Correct Answer: BC

## **QUESTION 5**

Which event phases can you use with CAP event handlers by default? Note: There are 3 to choose.

- A. on
- B. while
- C. after
- D. before
- E. between

Correct Answer: ACD

#### **QUESTION 6**

Which of the following are capabilities of the SAP Cloud Connector? Note: There are 2 to choose.

- A. Providing control over cloud to on-premise connections
- B. Providing control over cloud to cloud connections
- C. Connect an SAP S/4HANA Cloud system with the SAP BTP
- D. Connecting an SAP S/4HANA system with the SAP BTP

Correct Answer: AD

## **QUESTION 7**

What is one of the required steps to enable authentication support in CAP?

- A. Install a package.json module called passport.
- B. Install a CDS module called passport.
- C. Install aNode.js module called passport.
- D. Install a YAML module called passport.

Correct Answer: C

#### **QUESTION 8**

Which of the following environments run on the SAP multi-cloud foundation? Note: There are 2 to choose.

- A. Kyma environment
- B. Cloud Foundry environment
- C. Netweaver environment
- D. Neo environment

Correct Answer: AB

Explanation: The multi-cloud foundation is the basis of SAP BTP, which through its multi-cloud compatibility, lets you choose from different infrastructures, environments, and runtimes. It comprises three different environments: The Cloud Foundry environment, the Kyma environment, and the ABAP environment.

https://help.sap.com/viewer/b017fc4f944e4eb5b31501b3d1b6a1f0/Cloud/en-US/06b6fb3d45d040429e36f0359d2fe1f2.html?q=SAP%20Cloud%20Platform%20Function s%20FaaS%20Serverless

#### **QUESTION 9**

Which of the following can be used as a management tool for SAP Business Technology Platform? Note: There are 2 to choose.

- A. SAP Solution Manager
- B. SAP BTP CLI
- C. SAP Business Application Studio
- D. Cloud Foundry CLI

Correct Answer: BD

#### **QUESTION 10**

You have created an SAP BTP subaccount and want to use Cloud Foundry. What is the correct order of next steps?

- A. Create quota plan. EnableCloud Foundry. Create space. Create org
- B. Create quota plan. Create org. Create space. Enable Cloud Foundry
- C. Enable Cloud Foundry. Create space . Create org. Create quota plan
- D. Enable Cloud Foundry. Create org. Create space. Create quota plan

Correct Answer: D

## **QUESTION 11**

You have developed a risk service application in CAP. To which file must you add restrictions - @(restrict...) - to add authorizations to your service?

- A. srv/risk-service.js
- B. package-lock.json
- C. xs-security.js
- D. srv/risk-service.cds

Correct Answer: C

### **QUESTION 12**

Your customer presents you with the following UI requirements: The same visualizations for all users. Extraction of key information to identify a root cause. Searching, filtering, andsorting of items. Which SAP Fiori elements floorplan do you recommend they use?

- A. Worklist
- B. Object page
- C. Analytical list page
- D. List report

Correct Answer: D